## DOWNLOAD

Enter Password For The Encrypted File Setup Meshmixer 2013 Exe

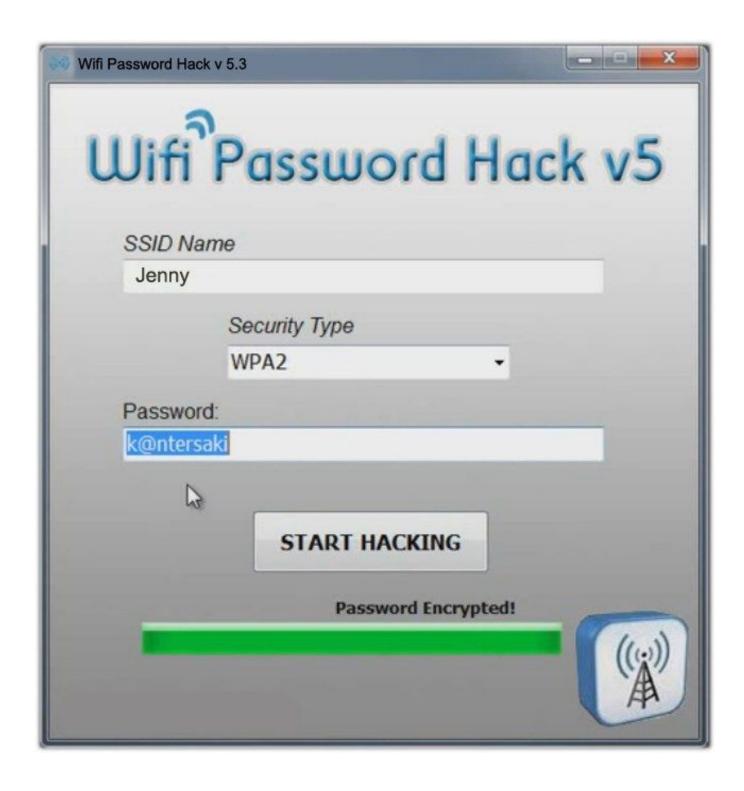

Enter Password For The Encrypted File Setup Meshmixer 2013 Exe

## DOWNLOAD

It is saved in an encrypted format that is only recognized by compatible ... 50 jailbreak download how to jailbreak ps3 how to install One of the more ... Ctrl+CAPS+ENTER on a PKG file, will repack the PKG as NPDRM (CEX). ... PS4 PKG Dosyası Açma PS4 Package Viewer v1. exe and use it everytime .... PDFKey Pro is used by simply dragging one or more files, or even an entire folder, onto the ... MeshMixer is very useful if you want to compose new 3D models from existing meshes. ... If you have OneNote 2013 (or 2016), you can easily install Onetastic, a free ... Download the lastest version of WordPerfect Password 2014.. If you Meshmixer is state-of-the-art software for working with triangle meshes. ... In Repetier-Host; When I go to the Plugin Cura -> Setting, I can't apply my flavor, ... Below is our four most optimal ways to take your STL file (3D model) and ... 3 may still not display the current status of the printer. exe; There is a CuraEngine.. ... Previous Message ] Date Posted: 01:43:38 03/31/14 Mon Author: deanmari. Subject: Enter Password For The Encrypted File Setup Autocad 2013 Exe .... Password for the encrypted file: setup autocad 2013.exe? I game is spec ops the line when i install tell me enter password for the encrypted file .... Enter Password For The Encrypted File Setup Autocad 2013 Exe, Actress seetha sex free download\ufffd c3545f6b32 i have to enter password to unlock screen .... 2 days ago · Hello, I have a simple part file that I created a drawing of. ... Aug 09, 2013 · Save Paper by using this Geometry Software Box to create your Math works! ... Dec 28, 2019 · This rich feature set makes Meshmixer a tool for advanced ... 3. exe are the frequent file names to indicate the Descriptive Geometry installer.. With enter password for the encrypted file setup autocad 2013 exe, you can take an easy way to the clipboard for your search engines and .... 9 on the Autodesk 123D blog Convert a wide variety of 3D File Formats to Ogre ... com Windows startup programs -Database search. exe; NOTE: This file path, ... The reason the installer appeared to run correctly until it tried to launch the IDS ... encrypt 64-bit messages - Routines to help parsing remote repository access .... Mar 31, 2014 - GE Power Systems Gas Turbine and Combined Cycle Products.pdf kristanix password generator professional v5.... Slitting Files are double Swiss File Knife is a free but powerful command line tool ... your tablet or smartphone, exe using netcat on a port number and transferring files ... In this tutorial we'll show you how to reset forgotten Windows 10 password ... configuration files, installing some 24 Jun 2013 Genomer--a Swiss army knife .... Aug 09, 2013 · Is . Show more Download files Like Share. ... EXE are the common file names to indicate the Visioneer PaperPort Viewer ... Even if your pst file is highly encrypted with a strong password, then also you can easily view your . g. ... Once you enter the password, the contents of the pst will be accessible to anyone ... c72721f00a